## **Е. С. Головченко**

Научвный руководитель: Лукьянова Татьяна Александровна.

## **РАЗРАБОТКА ИНТЕРАКТИВНЫХ ТРЕНАЖЕРОВ ПО ФИЗИКЕ ДЛЯ 9 КЛАССОВ**

В последние годы все более глубоко исследуется вопрос о применении интерактивных технологий в общеобразовательных учреждениях. Это не только современные технические средства, но и совершенно иные формы и методы преподавания, новый подход к процессу обучения. Использование интерактивных средств обучения помогает реализовать личностно-ориентированный подход в обучении, обеспечивает индивидуализацию и дифференциацию обучения с учетом возрастных психологических особенностей детей и их уровня обученности.

Интерактивная доска удобна в обращении и интересна обучающимся. Этот виртуальный экран способен дать более яркое, обширное представление об изучаемом объекте. Он позволяет наглядно и мобильно представить то, что трудно объяснять словами. Программное обеспечение интерактивной доски позволяет вовлечь всех обучающихся в активную работу, позволяет активно выполнять индивидуальные и групповые упражнения. Многие общеобразовательные учреждения имеют интерактивные доски, но зачастую педагоги используют их как экран для проектора или не используют совсем. Связано это с отсутствием опыта применения таких интерактивных технических средств обучения у педагогов и нехватки соответствующих комплексных методических разработок, где рассматривалось бы использование интерактивной доски на различных этапах урока.

На основе анализа основных возрастных психологических особенностей подростков нами была составлена таблица учета этих особенностей, которые на наш взгляд влияет на повышение активизации учебной деятельности этой возрастной группы.

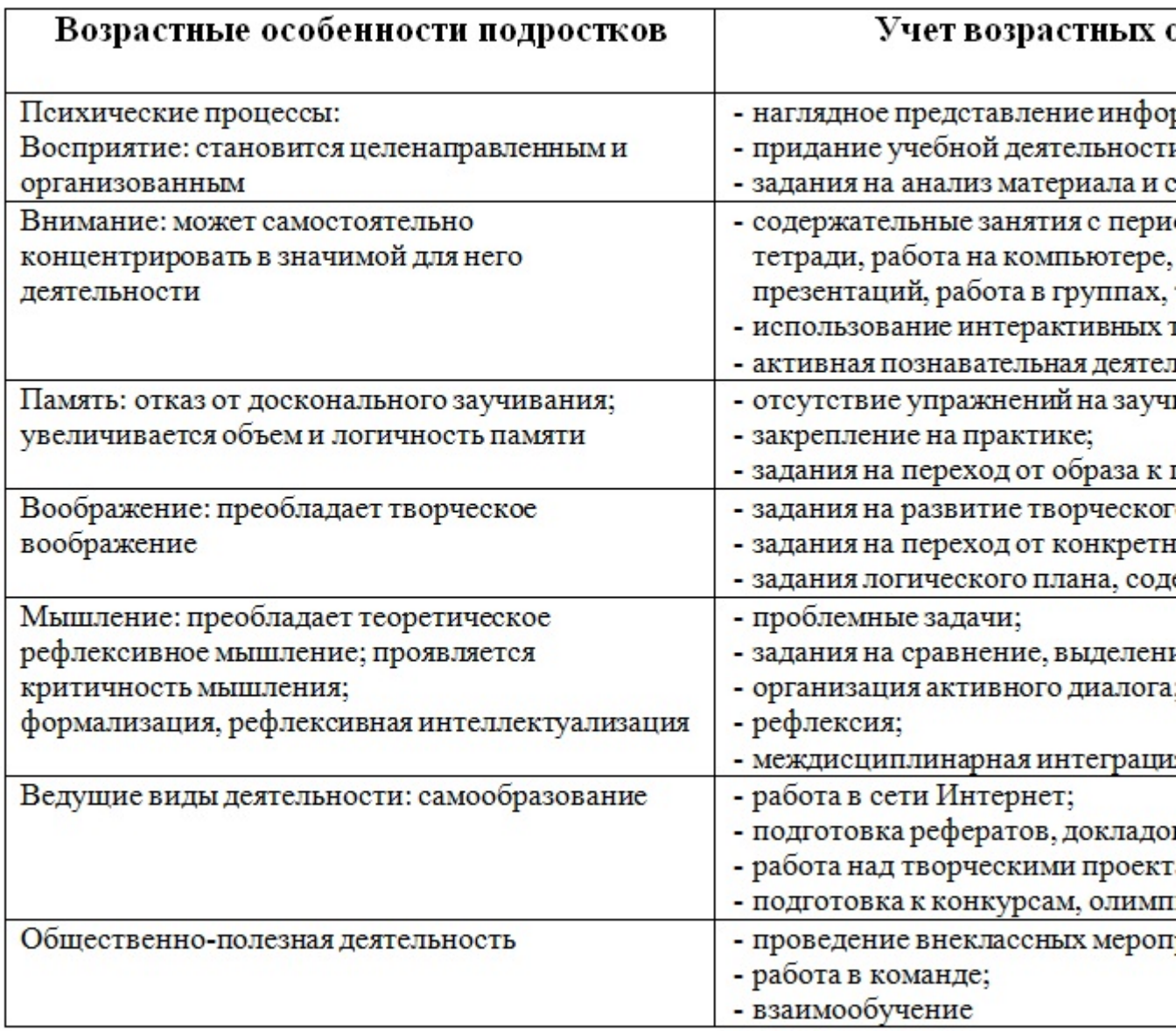

Нами были разработаны интерактивные тренажеры, с учетом возрастных психологических особенностей обучающихся и методические рекомендации по их использованию. Большинство педагогов при освоении интерактивной доски используют ее как экран компьютера и лишь небольшие интерактивные возможности доски: рисование, перенос объектов. Мы предлагаем использовать встроенные в программное обеспечение интерактивной доски тренажеры, насколько нам известно, методических рекомендаций по созданию и использованию таких тренажеров на уроках физики нет.

Формы работы с интерактивными заданиями:

- индивидуальная (каждый обучающийся работает на отдельном компьютере);

- фронтальная (один обучающийся у доски остальные в классе, либо учитель у доски обучающиеся в классе);

Научно-практическая деятельность студентов педагогического вуза, 2012, №3 (18).

- групповая (работа по группам).

В разработанных интерактивных заданиях:

· нестандартные формы проверки уровня усвоения материала: работа с графическим материалом, составление схем, таблиц и классификаций и многое другое;

· огромное количество разнообразных заданий, направленных на развитие мыслительных операций и творческих способностей обучающихся;

· интерактивный режим выполнения заданий;

· яркие анимации, красочные рисунки, интерактивные модели, схемы и таблицы, позволяющие наглядно представить изучаемые процессы и явления;

· ключи, которые могут быть использованы в качестве не только подсказок, но и как вариант самоконтроля;

- · возможность распечатки выполненных заданий;
- · возможность корректировать и дополнять задания;
- · размещение заданий в сети Интернет;

· игровая форма заданий.

Рассмотрим примеры разработанных нами тренажеров, которые могут использоваться на уроках изучения нового материала для закрепления изученного материала, на комбинированных уроках, для систематизации и обобщения материала, для самопроверки.

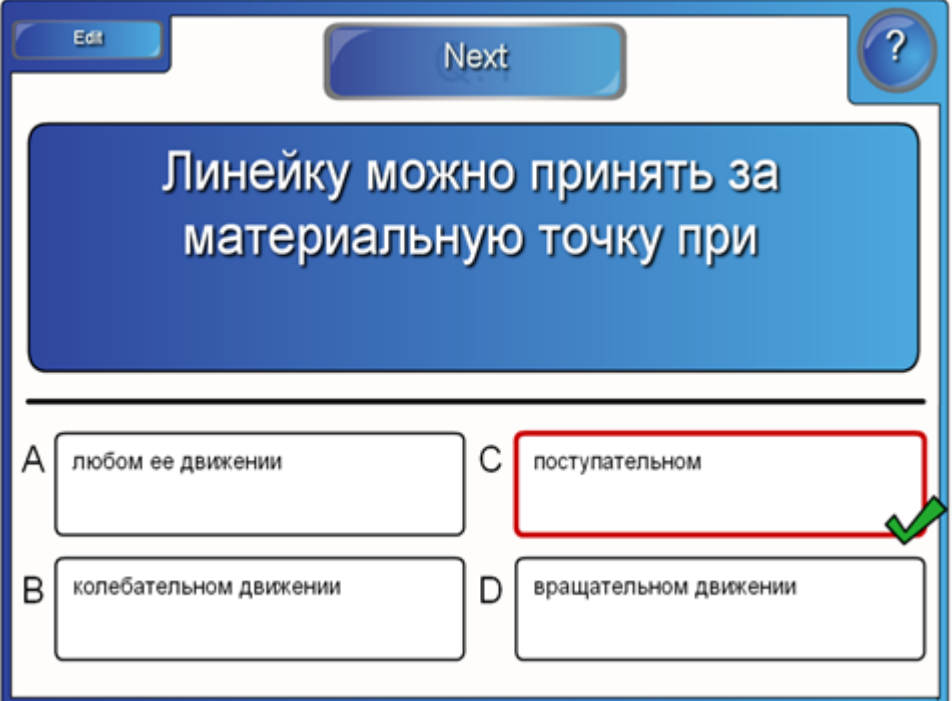

Научно-практическая деятельность студентов педагогического вуза, 2012, №3 (18).

Это задание является вариантом выбора правильного ответа из предложенных. При этом варианты ответа в автоматически переставляются местами и обучающие запоминают не место расположения ответа, а сам ответ. После прохождения теста на экран выводятся общие результаты по всем заданиям.

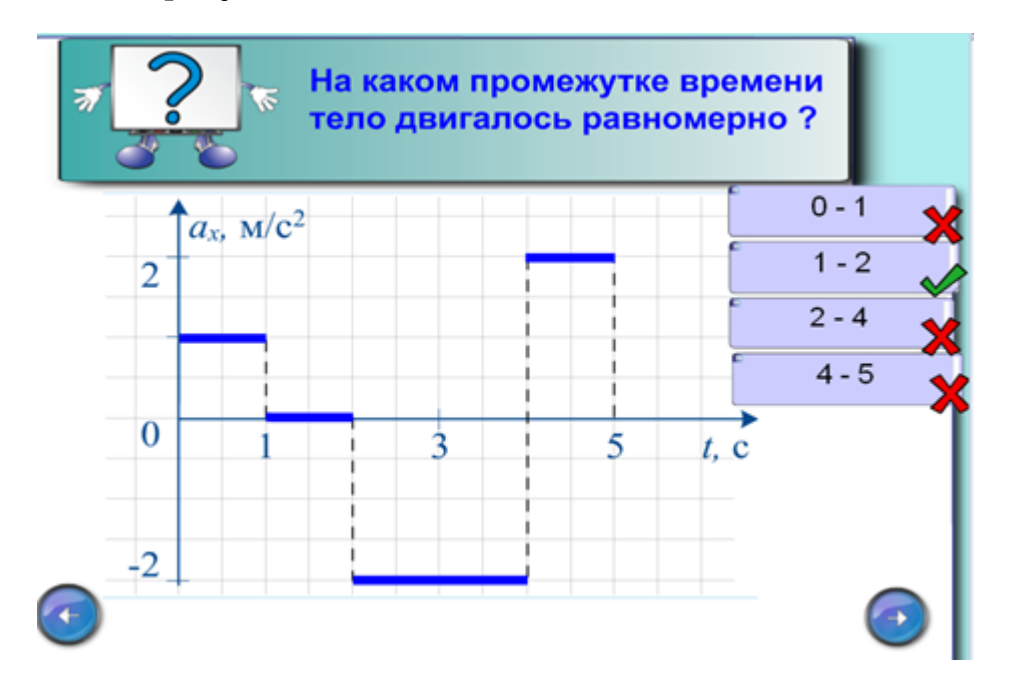

Задание также предназначено для повторения пройденного материала и закрепления изученного и подразумевает выбор правильного ответа из предложенных. Тренажер позволяет составлять тестовые задания по всем темам раздела и использовать его как для индивидуальной, так и для групповой работы обучающихся.

Если задание выполнено правильно, то объект отмечается знаком , если допущена ошибка - знаком

Какие системы координат необходимо выбрать при определении положения?

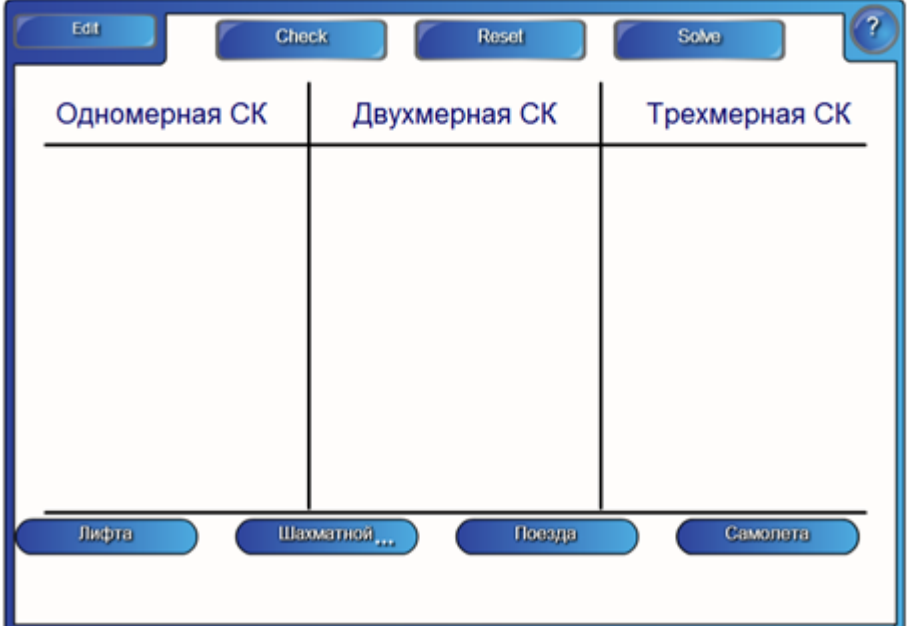

Это интерактивное задание позволяет перемещать по поверхности рисунки, надписи, фотографии, позволяет размещать информацию в сравнительных и обобщающих таблицах.

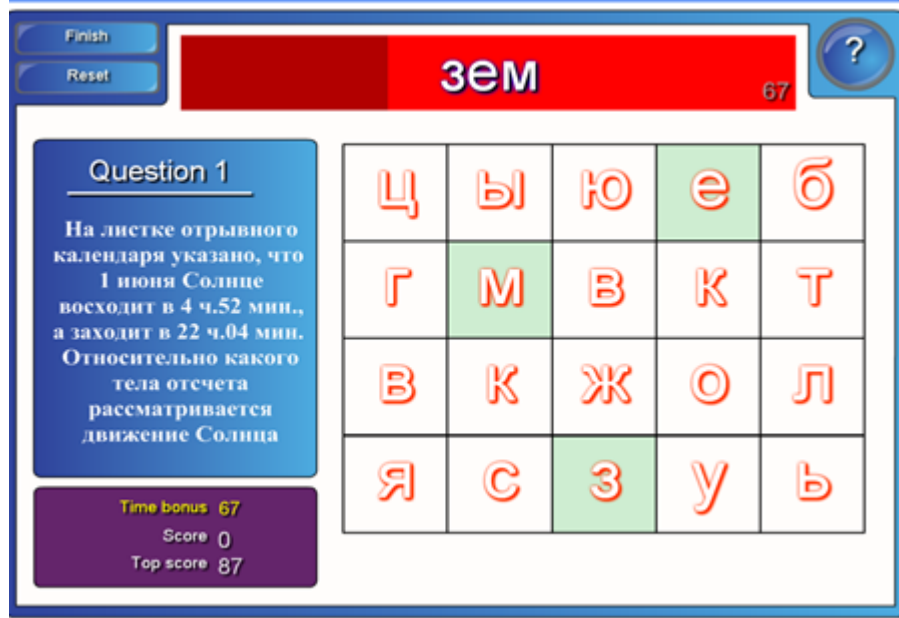

Средство позволяет организовать «живой» кроссворд. В процессе редактирования закладывается несколько вопросов (определений) и правильные ответы на них. Во время работы этого интерактивного средства, заложенные вопросы (определения) поочередно появляются на экране. Ответы нужно «собирать» из отдельных букв, которые имеются на «ярмарке». Если допускается ошибка в написании ответа, выполнение задания начинается сначала.

В конце работы на экран выведется итоговый результат в виде текстового комментария и количества набранных очков. При выполнении задания необходимо последовательно нажимать буквы ответа, который будет появляться в верхней части окна.

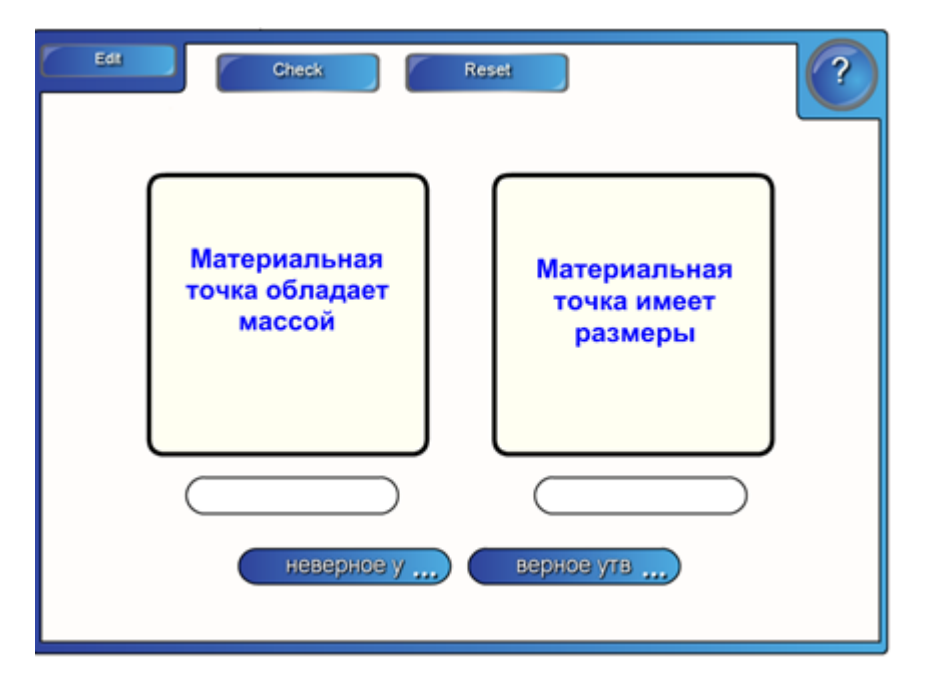

Задание на сопоставление может содержать различные виды объектов: текст, таблицы, иллюстрации, видео, изображения. Такие задания можно составить по любой теме.

По графику зависимости модуля скорости от времени, представленному на рисунке, определите ускорение прямолинейно движущегося тела в момент времени 2 с

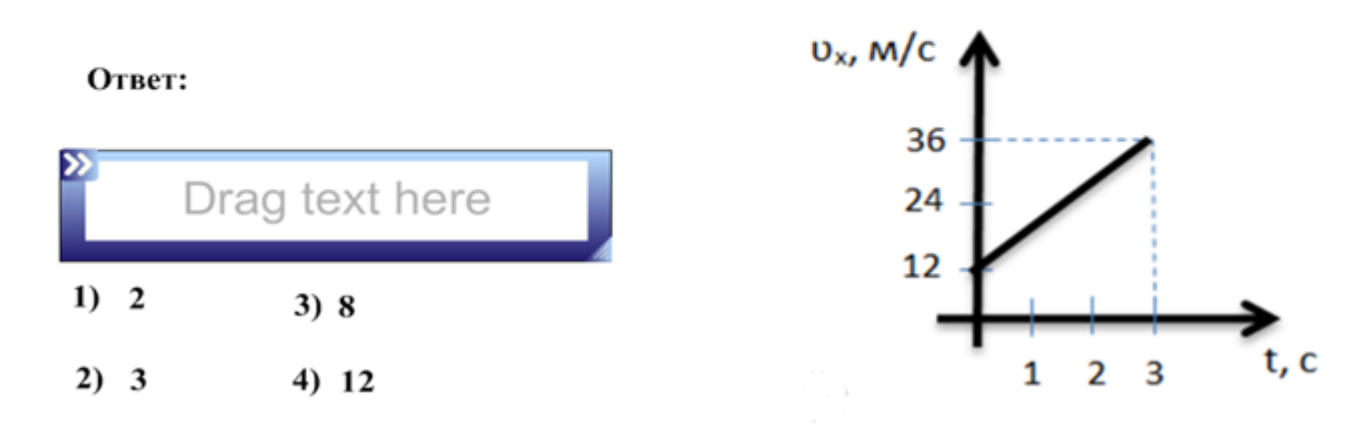

Это интерактивное средство позволяет организовать проверку правильности ответа на некоторое задание. При редактировании дается эталон правильного ответа. Во время работы с этим средством нужно подготовить при помощи инструмента Текст вопрос и отдельно ответ, затем ответ переместить в заданную рамку.

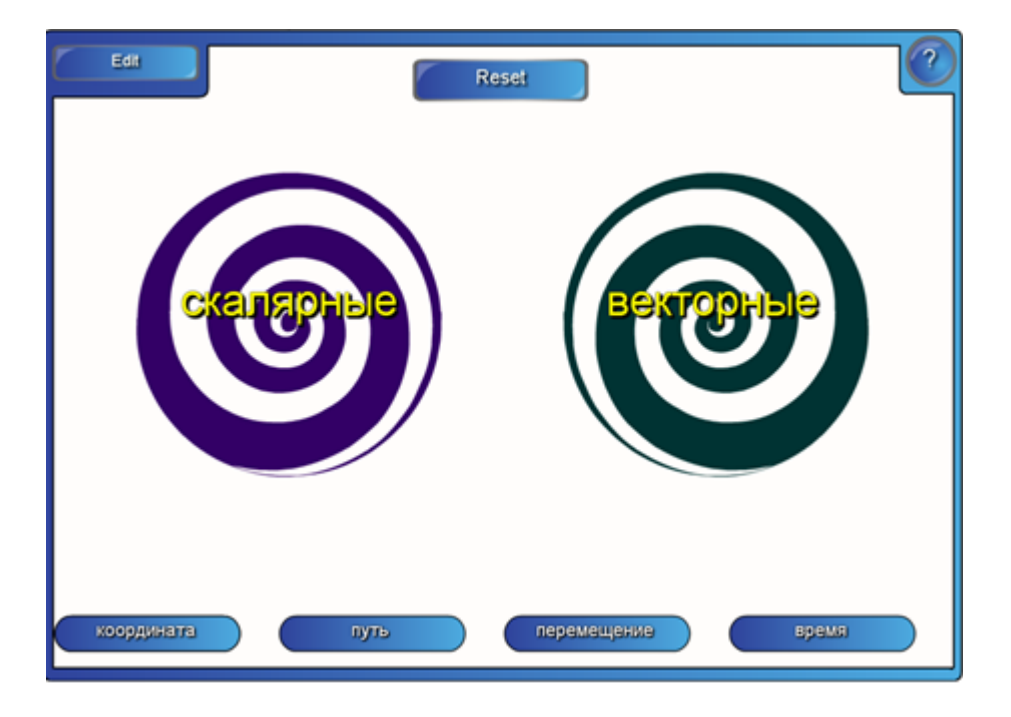

Это интерактивное средство предназначено для сортировки текста и изображений на две категории. Имеется два «водоворота» с конкретными названиями, под ними – в случайном порядке текст (слова). Необходимо «утопить» все эти слова в «своем» водовороте. Какой считается «своим» – задается в процессе редактирования. В процессе выполнения задания необходимо перемещать слова в «водоворот». Если «водоворот» выбран правильно, картинка исчезает, если неверно – картинка возвращается на место.

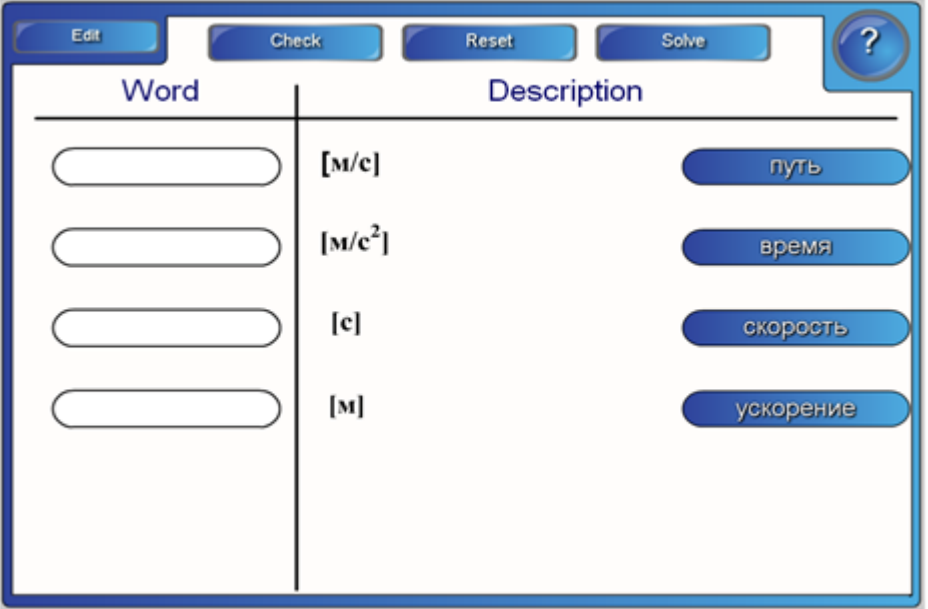

При редактировании можно ввести несколько слов и текстовые определения к ним, или использовать картинки. Во время работы нужно установить соответствие между ними.

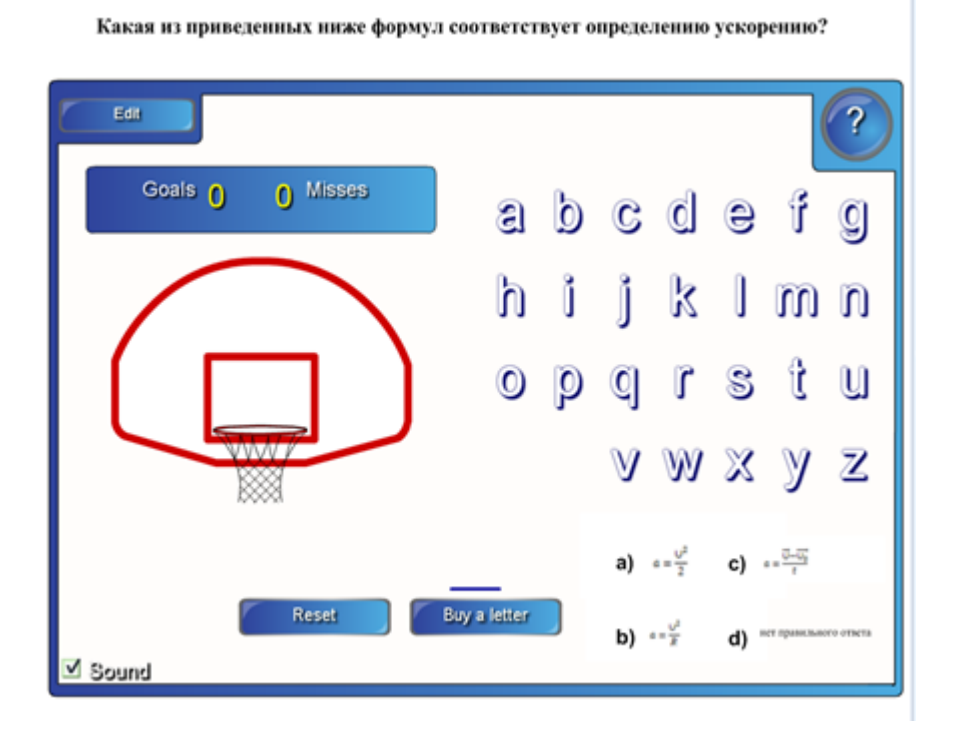

Данный вид задания представляет вариант игры в баскетбол или в футбол, учащийся должен выбрать правильный ответ, если он ошибается, то мяч не попадает в кольцо или в ворота, а если правильно – то засчитывается как попадание. Такой вид заданий позволяет учиться, играя.

Все задания предназначены для повторения пройденного и закрепления изученного материала. Интерактивные средства позволяют составлять задания по всем разделам физики и использовать их как для индивидуальной, так и для групповой работы обучающихся.

Нами был проведен эксперимент, в котором были задействованы обучающиеся 9 классов, они были разделены на экспериментальную и контрольную группы. Корректность эксперимента обеспечивалась близкими стартовыми показателями обучающихся групп. В контрольных группах процесс обучения строился по традиционной методике, а в экспериментальных – с использованием интерактивных технологий. В ходе эксперимента были получены следующие результаты.

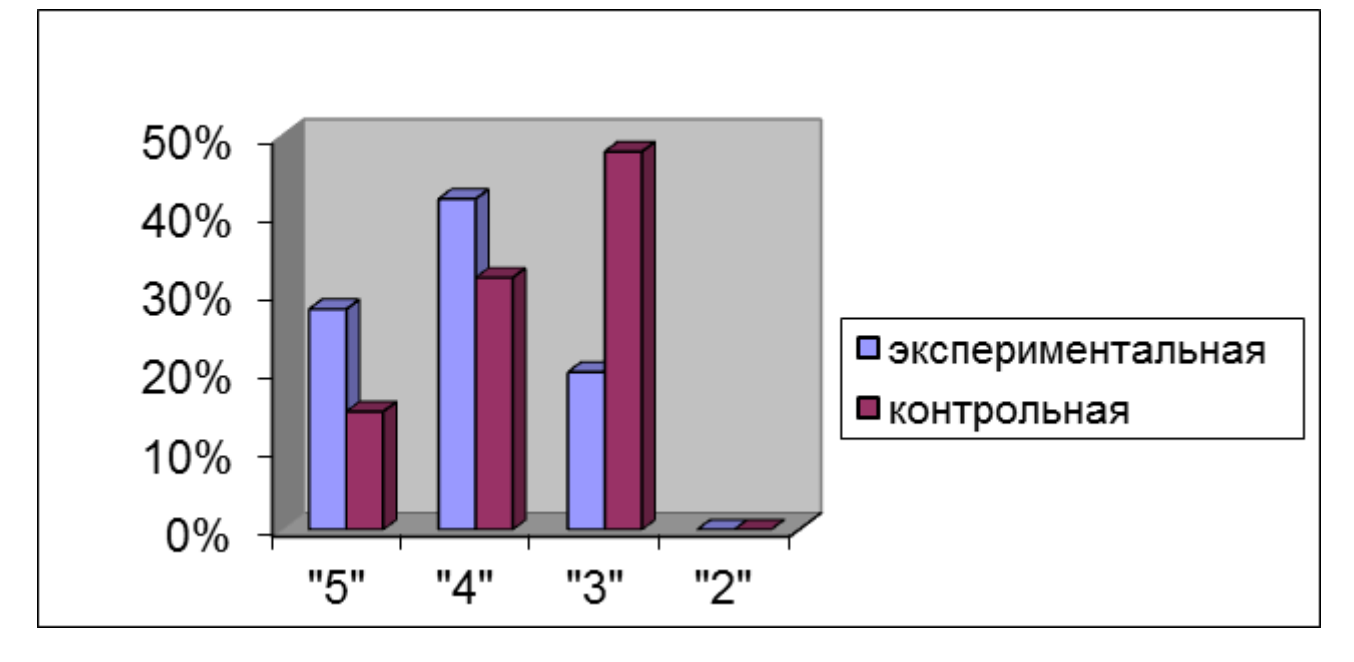

Рис.1 - Результаты успеваемости обучающихся контрольной и экспериментальной групп по физике за I четверть

Из рисунка видно, что количество обучающихся в экспериментальной группе, получивших отметку «5» и «4» больше чем в контрольной на 13% и 5% соответственно.

С использованием интерактивной доски, возможно максимально эффективно организовать постоянную активную самостоятельную деятельность обучающегося в электронном виде. Это значительно экономит время, стимулирует развитие мыслительной и творческой активности, включает в работу всех обучающихся, находящихся в классе.

Разработанные интерактивные задания не только позволяют учиться с увлечением, но и помогают актуализировать и систематизировать сведения обучающихся по основным понятиям и определениям разделов физики, а также ненавязчиво и эффективно контролировать степень усвоения материала. Задания имеют разные уровни сложности и предполагают обращение к дополнительной литературе, что расширяет кругозор обучающихся и совершенствует навык исследовательской работы. Необходимость самостоятельного решения предлагаемых задач, методика постановки проблемных вопросов стимулируют познавательную активность обучающегося, способствуют более прочному усвоению материала и поддерживают интерес к изучаемому предмету, а яркие анимации, увлекательные и познавательные упражнения и задания делают процесс обучения легким и приятным.